#### **Notation**

 $ab = a \times b$   $a^2 = a \times a$   $(2a)^3 = 2a \times 2a \times 2a$  $(a + b)^2 = (a + b)(a + b)$ 

#### **Definitions**

Expression – no equal signs e.g. 2x + 3, 2y,  $(3x - 2)^2$ Equations – equal signs, can be solved, e.g. y + 4 = 10Identities – identical/equivalent to e.g.  $2(y + 4) \equiv 2y + 8$ Formulae – equal signs, more than one unknown e.g.  $A = \frac{1}{2}bh$ 

#### Factorising and expanding

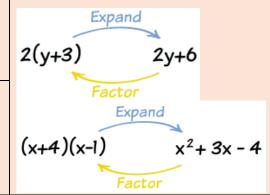

### Straight line graphs

y = mx + c m = gradientc = y - intercept

positive gradient

negative gradient

$$m = \frac{y_2 - y_1}{x_2 - x_1} = \frac{change \ in \ y}{change \ in \ x}$$

Parallel lines – have equal gradients

# Simplifying expressions by collecting like terms

Always circle the sign IN FRONT of the term to avoid errors.

$$3x - 7b - x + 9b \equiv 2x + 2b$$

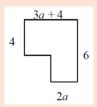

Typical Exam Q: Create an expression for the perimeter of the shape by adding and collecting like terms.

If the perimeter is given as 20cm, for example, you can create an equation:

$$4 + 3a + 4 + 6 + 2a = 20$$
  
 $5a + 14 = 20$ 

### **Distance / Time Graphs**

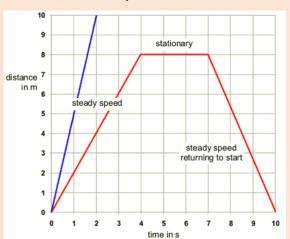

#### Graphs that need to be recognised

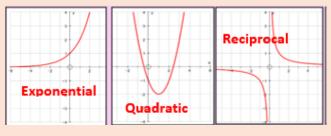

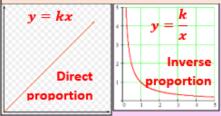

# Simplifying expressions multiplication and division

 $2ma^2 \times 7ma = 14m^2a^3$ 

$$\frac{18b^6}{3ab^2} = \frac{6b^4}{a}$$

# Inequalities

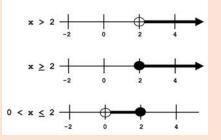

Open circle: </ >
Closed circle: ≤/ ≥

Turning point and roots of a quadratic equation

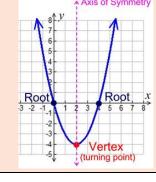

# Finding the nth term of a linear sequence

5, 7, 9, 11, 13, ....

- 1. Find the common difference: 2
- 2. This is the coefficient of n: 2n
- 3. Find the difference between the coefficient of n and the first term 5-2=3
- 4. Add this to the amount of n

# **Geometry and Measures – Foundation Part 1**

#### **Trigonometry**

$$S\frac{O}{H}C\frac{A}{H}T\frac{O}{A}$$

Example – finding a side:

$$\sin 37 = \frac{x}{5}$$

 $x = 5 \times \sin 37^{\circ}$ 

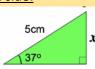

# Example - finding a side:

$$\tan y = \frac{3.2}{7.1}$$

$$y = tan^{-1} \left( \frac{3.2}{7.1} \right).$$

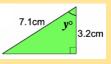

#### **Angle Facts**

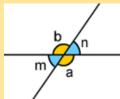

Vertically opposite angles are equal: a=b and m=n

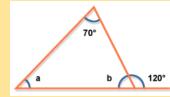

Angles in a triangle sum to 180°.

Angles on a straight line sum to 180°.

E.G:  $b=60^{\circ}$  so  $a=50^{\circ}$ 

#### Angles in parallel lines

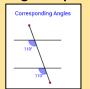

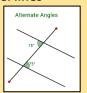

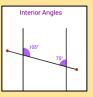

Corresponding angles are equal

Alternate angles are equal

Co-interior angles are equal

Volume = area of cross section x length

Volume & surface area

#### **Exact Trig values**

| Angle (θ) | sin(θ)                   | cos(θ)               | tan(θ)               |
|-----------|--------------------------|----------------------|----------------------|
| 0°        | 0                        | 1                    | 0                    |
| 30°       | $\frac{1}{2}$            | $\frac{\sqrt{3}}{2}$ | $\frac{1}{\sqrt{3}}$ |
| 45°       | $\frac{1}{\sqrt{2}}$     | $\frac{1}{\sqrt{2}}$ | 1                    |
| 60°       | 60° $\frac{\sqrt{3}}{2}$ |                      | √3                   |
| 90°       | 1                        | 0                    | undefined            |

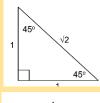

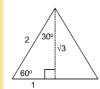

#### Simple vector notation

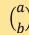

a: movement along the x-axis (left or right) b: movement along the y-axis (up or down)

-a: movement left

-b: movement down

# Learn the cylinder

$$V = \pi r^2 h$$

$$SA = 2\pi r^2 + \pi dl$$

Surface area = area of all the faces of a 3D shape

Operations with vectors

$$\binom{2}{6} + \binom{7}{-3} = \binom{9}{3}$$

If 
$$b = \binom{4}{-2}$$
, then  $3b = \binom{12}{-6}$ 

Angles in regular polygons

# Interior Exterior

### Area of key shapes

Triangle : 
$$A = \frac{b \times h}{2}$$
 (*h* = perpendicular height)

Parallelogram: 
$$A = b x h$$
 ( $h = perpendicular height$ )

Trapezium: A =  $\left(\frac{a+b}{2}\right)$  x h (add together the parallel sides, divide the total by 2, and then multiply by the perpendicular height between the parallel sides)

n = number of sides

Interior angle + exterior angle = 180°

Exterior angle = 
$$\frac{360}{n}$$

$$n = \frac{360}{Exterior \ angle}$$

# **Types of triangles** Right angled

Isosceles Equilateral

Scalene

# Types of quadrilaterals

Square Rectangle Parallelogram Rhombus Trapezium Kite

# **Geometry and Measures – Foundation Part 2**

#### **Transformations – rotation**

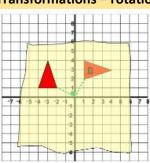

Always use tracing paper. Describe:

- 1. It's a rotation
- 2. Size of rotation in degrees
- 3. Orientations: clockwise or anticlockwise
- 4. Centre of rotation given as a coordinate (x,y)

#### Transformations – translations and reflections

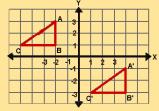

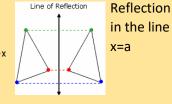

Translate triangle ABC to A'B'C' with the vector  $\binom{6}{4}$ 

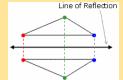

Reflection in the line y=a

# **Transformations - enlargement**

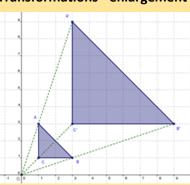

Describe:

- 1. It's an enlargement
- 2. The scale factor (if the image is smaller than the object the scale factor is fractional e.g. ½)
- 3. The centre of enlargement given as a coordinate

# **Congruent triangles**

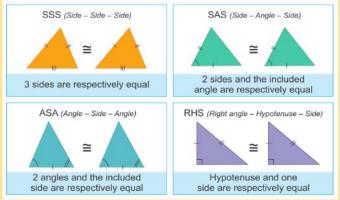

#### Circles

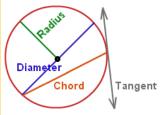

 $Area = \pi r^2$ 

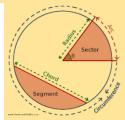

Sector  $Area = \frac{\theta}{360}\pi r^2$ 

 $Circumference = \pi d$ 

Square based pyramid:

Arc length =  $\frac{\theta}{360}\pi d$ 

# **Pythagoras' Theorem**

$$a^2 + b^2 = c^2$$

Only applies to right angled triangles.

Can be used to find the height of an isosceles triangle

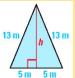

Can be used to find the length distance perween two coordinates

# Similar shapes

Same shape, different sides

The ratio of the lengths of corresponding sides are equal

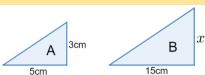

Length scale factor =  $15 \div 5 = 3$ 

x = 3 cm x 3

#### 3D notation

#### Cube:

Faces: 6

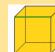

Edges: 12 Vertices: 8

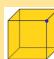

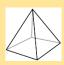

F = 5, E = 8, V = 5

#### **Bearings**

Measure from the North Measured in a clockwise direction Written using 3 digits

Bearing of B from A (start at A)

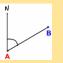

Bearing of A from B (start at B)

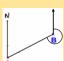

### **Number Ratio and Proportion – Foundation Part 1**

#### **Estimate**

Round each value to one significant figure

# Standard form

 $a \times 10^n$ , where  $1 \le a < 10$ 

# Reciprocal

Reciprocal of 7 is  $\frac{1}{7}$ , reciprocal of  $\frac{2}{3}$  is  $\frac{3}{2}$  etc

#### **Sequences**

Fibonacci sequence: 1, 1, 2, 3, 5, 8, 13, 21

Geometric Sequence: each term is multiplied but he

same constant to get the next number.

E.g. 3, 12, 48, 191, .... (x by 4 each time)

# **Simplifying Ratio**

Divide both sides by the highest common factor

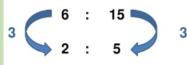

### Simplifying Ratio 1:n

Divide both sides by the highest factor of the left hand side

2m: 180cm 200cm: 180cm

2:1.8 1: 0.9

#### **Squares and Cubes**

Square numbers: 1, 4, 9, 16, 25, 36, 49, 64, 81, 100, 121, 144, 169, 196, 225 etc

Cube numbers: 1, 8, 27, 64, 125, 216, 343, 512, etc

#### **Fractions**

**Add and Subtract** – ensure the fractions have the same denominator before adding numerators

$$\frac{4}{5} - \frac{1}{3} = \frac{12}{15} - \frac{5}{15} = \frac{7}{15}$$

**Multiply** – multiply numerators and denominators

$$\frac{4}{5} \times \frac{1}{3} = \frac{4}{15}$$

**Divide** – take reciprocal of the second fraction and then multiply the new numerators and denominators

$$\frac{4}{5} \div \frac{1}{3} = \frac{4}{5} \times \frac{3}{1} = \frac{12}{5} = 2\frac{2}{5}$$

#### **Percentages**

### Finding percentages of an amount

1% ÷100 5% ÷20

20% ÷5

25% ÷4

50% ÷2

#### Multipliers:

To find the multiplier for a percentage, divide by 100

Use multipliers on a calculator paper

e.g. 35% of 370 = 0.35 x 370

# Increasing and decreasing a given amount

Calculator:

 $Orginal\ Amount\ x\ mutiplier = new\ amount$ 

Non-calculator: find the increase or decrease and add to the original amount

# Finding percentage increase or decrease (profit/loss)

$$\frac{value\ of\ increase/decrease}{Original} \times 100$$

### Writing an amount as a percentage of the original

$$\frac{Amount}{Original} \times 100$$

**Reverse Percentage** – finding the original amount

$$Orginal\ Amount = \frac{\textit{New Amount}}{\textit{multiplier}}$$

# Number Ratio and Proportion – Foundation Part 2

| Growth & Decay / Compound interest                     | Dividing by decimals:                                         | Conversions                                              |
|--------------------------------------------------------|---------------------------------------------------------------|----------------------------------------------------------|
|                                                        | Write the calculation as a fraction                           | 10 millimetres = 1 centimetre 15 minutes = 0.25          |
| original amount $	imes$ multiplier $^{time}$           | Form an equivalent fraction to makes integers                 | hours                                                    |
|                                                        | (multiply by powers of 10)                                    | 100 centimetres = 1 metre 30 minutes = 0.5               |
| Where the multiplier is the percentage, increase or    | 3. Use short division (bus stop) to calculate                 | hours                                                    |
| decrease from 100%, converted to a decimal.            |                                                               | 1000 metres = 1 kilometre 45 minutes = 0.75              |
| e.g.                                                   | e.g. $460 \div 0.4 = \frac{460}{0.4} = \frac{4600}{4} = 1150$ | hours                                                    |
| 30% decrease is 70% = 0.7                              | 0.4 4                                                         | 1000cm <sup>3</sup> = 1 litre 1000g = 1 kilogram         |
| 30% increase is 130% = 1.3                             |                                                               | 1000ml = 1 litre                                         |
| Compound Units (rearrange as necessary)                | Error Intervals                                               | Negative numbers                                         |
|                                                        | least possible value $\leq x <$ greatest possible value       | Adding and subtracting: (vertical number lines help)     |
| Distance                                               |                                                               | -3 - 5 = -8                                              |
| $Speed = \frac{Distance}{Time}$                        | e.g. A fence is 30 m long to the nearest 10 m.                | -3 + 5 = 2                                               |
| Tunto                                                  | $25 \text{ m} \le l < 35 \text{ m}$                           | -3 5 = -3 + 5 = 2                                        |
|                                                        |                                                               | -3 - + 5 = -3 - 5 = -8                                   |
| $Area = \frac{Force}{Pressure}$                        | Truncation                                                    | -3 + - 5 = -3 - 5 = -8                                   |
| Pressure                                               | Truncation is a method of approximating a decimal             |                                                          |
|                                                        | number by dropping all decimal places past a certain          | Multiplying and dividing:                                |
|                                                        | point without rounding.                                       | Different signs – answer will be negative                |
| $Density = \frac{Mass}{Volume}$                        |                                                               | + x - = -, - x + = -                                     |
| Volume                                                 | e.g. Truncate 3.14159265 to 4 decimal places.                 | Same signs – answer will be positive                     |
|                                                        | = 3.1415                                                      | - X - = +                                                |
| Ordering fractions                                     | Order of operations                                           | Rounding to significant figures                          |
| Calc: use division to write each fraction as a decimal | <b>B</b> racket                                               | Start from the first <b>non-zero</b> number and round as |
| Non-calc: write fractions with common denominators     | Indices                                                       | normal, but ensure the place value is correct            |
|                                                        | <b>D</b> ivision and <b>M</b> ultiplication                   | e.g. 345,635 to 2SF = 350,000                            |
|                                                        | Addition and Subtraction                                      | 0.0060821 to 3SF = 0.0608                                |
| Index Levie                                            | Drive Festerisation UCF and IC                                | CRA of OO and 120 /Factor Trace & Vann Diagrams)         |

#### **Index Laws**

$$a^{n} \times a^{m} = a^{n+m}$$

$$a^{n} \div a^{m} = a^{n-m}$$

$$(a^{n})^{m} = a^{nm}$$

$$a^{0} = 1$$

$$a^{-n} = \frac{1}{a^{n}}$$

$$a^{\frac{n}{m}} = \sqrt[m]{a^{n}}$$

# **Prime Factorisation**

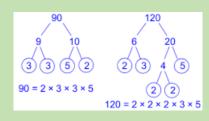

# **HCF and LCM** of 90 and 120 (Factor Tree & Venn Diagram)

HCF is the product of common factors

LCM is the product of common factors and remaining factors.

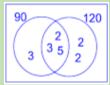

HCF: 2x3x5 LCM: 2<sup>3</sup>x3<sup>2</sup>x5

### Statistics and probability - Foundation

#### **Averages**

Mode: most common piece of data

Mean: Sum of the data ÷ total frequency

Median: order the data and find the middle value

Range: Highest value – lowest value

#### **Frequency Polygons**

- 1. Plot frequency at the mid-point
- 2. Join with straight lines

| Weight w (kg) | Frequency |
|---------------|-----------|
| 30 ≤ w < 50   | 3         |
| 50 ≤ w < 55   | 7         |
| 55 ≤ w < 75   | 10        |
| 75 ≤ w < 80   | 6         |
| 80 ≤ w < 100  | 4         |

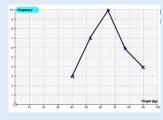

#### **Reading and Drawing Pie Charts**

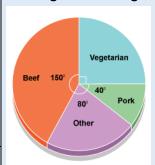

Find the fraction of the total

1000 people were surveyed

Beef:  $\frac{150}{360} \times 1000$ 

Vegetarian:  $\frac{90}{360} \times 1000$ 

| Hair colour | People |
|-------------|--------|
| Blonde      | 8      |
| Brown       | 12     |
| Red         | 3      |
| Grey        | 2      |
| Black       | 6      |

Find the fraction of the full circle.

Size of Blonde sector:  $\frac{8}{31} \times 360^{\circ}$ 

### Averages from a frequency table

Mean:  $\frac{\sum fw}{\sum f}$ ; where, w is the midpoint of the group.

Median group: find which group the  $\frac{n+1}{2}th$ , value lies. Where, n is the total frequency.

E.G. in this table 51.5<sup>th</sup> value which lies in group  $8 < w \le 12$  (using the cumulative frequency

| Weight of box (w kg) | Frequency |  |
|----------------------|-----------|--|
| 0 < w ≤ 4            | 11        |  |
| 4 < w ≤ 8            | 16        |  |
| 8 < w ≤ 12           | 29        |  |
| 12 < w ≤ 16          | 26        |  |
| 16 < w ≤ 20          | 20        |  |

# **Venn Diagrams**

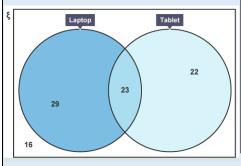

Information given: 90 pupils were surveyed 52 said they owned a laptop. 45 said they owned a tablet.

23 said they owned both.

# Expected outcomes

Expected outcome = probability x number of trials

E.g. A biased spinner is spun 800 times. The probabilities is lands on each colour is below. The probability of it landing on red is the same as the probability of it landing on green. How many times would you expect yellow to come up.

| Result      | Red | Green | Brown | Yellow |
|-------------|-----|-------|-------|--------|
| Probability |     | 0.48  | 0.2   |        |

$$P(Y) = (1 - 0.48 - 0.2) \div 2 = 0.32 \div 2 = 0.16$$

Expected yellow =  $0.16 \times 800 = 128$ 

# Tree diagrams

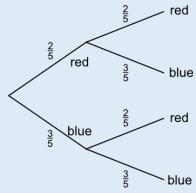

Multiply along the branches to find each probability.

- 1. Probability that a red counter is picked both times  $P(RR) = \frac{2}{5} \times \frac{2}{5} = \frac{4}{25}$
- 2. Probability that the counters are different colours = P(RB) + P(BR) =  $\frac{2}{5}$  x  $\frac{3}{5}$  +  $\frac{3}{5}$  x  $\frac{2}{5}$  =  $\frac{12}{25}$

# **Probability Definitions**

Total probability: adds to 1

Relative frequency:  $frequency \div total \ trials$ 

Independent events: one event doesn't impact the other